<sup>)</sup> PowerSchool **Powering Brighter Futures** 

## THE MORE YOU KNOW...

## 8 steps to set up PowerSchool notifications....from a **desktop computer**:

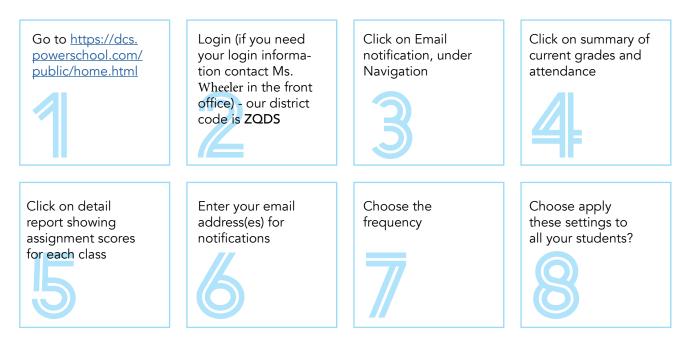

## 8 steps to set up PowerSchool notifications....from the **PowerSchool app**:

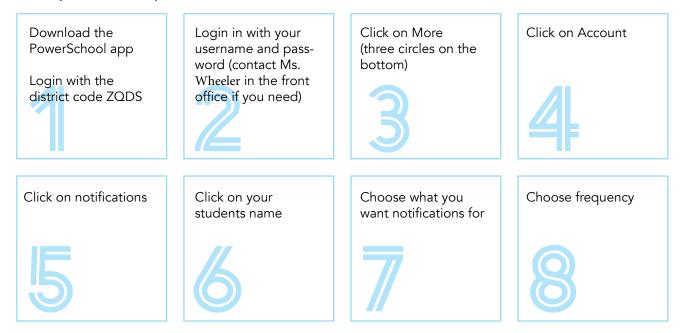